# **Chapter 3 Control Statements**

#### Prerequisites for Part I

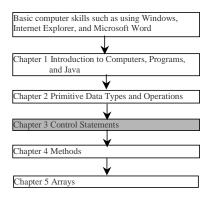

Liang, Introduction to Java Programming, Fifth Edition, (c) 2005 Pearson Education, Inc. All rights reserved. 0-134148952-6

## **Objectives**

- To use Boolean expressions to control selection statements and loop statements (§3.2-3.7).
- To implement selection control using  $\underline{i}\underline{f}$  and nested  $\underline{i}\underline{f}$  statements (§3.2).
- To implement selection control using <u>switch</u> statements (§3.2).
- To write expressions using the conditional operator (§3.2).
- To use while, do-while, and for loop statements to control the repetition of statements (§3.4).
- To write nested loops (§3.4).
- To know the similarities and differences of three types of loops (§3.5).
- To implement program control with break and continue (§3.6).

Liang, Introduction to Java Programming, Fifth Edition, (c) 2005 Pearson Education, Inc. All rights reserved. 0-132148952-6

## **Selection Statements**

- ☞ if Statements
- switch Statements
- Conditional Operators

Liang, Introduction to Java Programming, Fifth Edition, (c) 2005 Pearson Education, Inc. All rights reserved. 0-13-148952-6

3

# Simple if Statements if (radius >= 0) { area = radius \* radius \* PI; System.out.println("The area" statement(s); "for the circle of radius " + "radius is " + area); } | System.out.println("The area" "for the circle of radius " + "radius is " + area); } | Liang, introduction to Java Programming, Fifth Equiton, (c) Zuus Pearson Education, Inc. All rights reserved. 0-13-148952-6

## Note

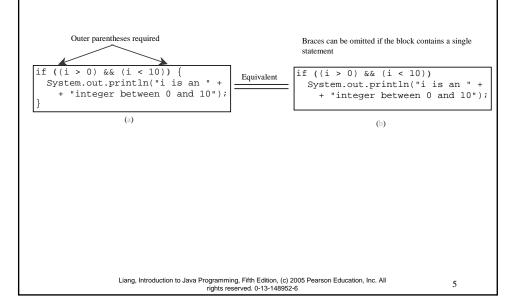

## Caution

Adding a semicolon at the end of an  $\underline{if}$  clause is a common mistake.

This mistake is hard to find, because it is not a compilation error or a runtime error, it is a logic error.

This error often occurs when you use the next-line block style.

Liang, Introduction to Java Programming, Fifth Edition, (c) 2005 Pearson Education, Inc. All rights reserved. 0-13-148952-6

#### The if...else Statement

```
if (booleanExpression) {
   statement(s)-for-the-true-case;
}
else {
   statement(s)-for-the-false-case;
}
```

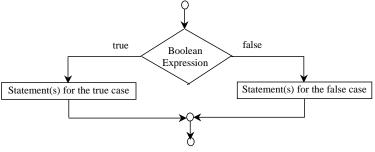

Liang, Introduction to Java Programming, Fifth Edition, (c) 2005 Pearson Education, Inc. All rights reserved. 0-13-148952-6

7

# if...else Example

Liang, Introduction to Java Programming, Fifth Edition, (c) 2005 Pearson Education, Inc. All rights reserved. 0-13-148952-6

# Multiple Alternative if Statements

Equivalent

```
if (score >= 90.0)
   grade = 'A';
else
  if (score >= 80.0)
   grade = 'B';
else
  if (score >= 70.0)
   grade = 'C';
  else
  if (score >= 60.0)
   grade = 'D';
  else
  grade = 'F';
```

```
if (score >= 90.0)
   grade = 'A';
else if (score >= 80.0)
   grade = 'B';
else if (score >= 70.0)
   grade = 'C';
else if (score >= 60.0)
   grade = 'D';
else
   grade = 'F';
```

Liang, Introduction to Java Programming, Fifth Edition, (c) 2005 Pearson Education, Inc. All rights reserved. 0-13-148952-6

9

#### Note

The <u>else</u> clause matches the most recent <u>if</u> clause in the same block.

```
int i = 1;
                                          int i = 1;
int j = 2;
                                          int j = 2;
int k = 3;
                                          int k = 3;
                                Equivalent
if (i > j)
                                          if(i > j)
  if (i > k)
                                            if (i > k)
    System.out.println("A");
                                              System.out.println("A");
                                            else
    System.out.println("B");
                                              System.out.println("B");
```

Liang, Introduction to Java Programming, Fifth Edition, (c) 2005 Pearson Education, Inc. All rights reserved. 0-13-148952-6

# Note, cont.

Nothing is printed from the preceding statement. To force the <u>else</u> clause to match the first <u>if</u> clause, you must add a pair of braces:

```
int i = 1;
int j = 2;
int k = 3;
if (i > j) {
   if (i > k)
       System.out.println("A");
}
else
   System.out.println("B");
```

This statement prints B.

Liang, Introduction to Java Programming, Fifth Edition, (c) 2005 Pearson Education, Inc. All rights reserved. 0-13-148952-6

11

#### TIP

Liang, Introduction to Java Programming, Fifth Edition, (c) 2005 Pearson Education, Inc. All rights reserved. 0-13-148952-6

#### **CAUTION**

```
Equivalent

System.out.println(
"It is even.");

(a)

Equivalent

System.out.println(
"It is even.");

(b)

Liang, Introduction to Java Programming, Fifth Edition, (c) 2005 Pearson Education, Inc. All rights reserved. 0-13-148952-6
```

# Example 3.1 Computing Taxes

The US federal personal income tax is calculated based on the filing status and taxable income. There are four filing statuses: single filers, married filing jointly, married filing separately, and head of household. The tax rates for 2002 are shown in Table 3.1.

| Tax rate | Single filers        | Married filing jointly or qualifying<br>widow/widower | Married filing<br>separately | Head of household     |
|----------|----------------------|-------------------------------------------------------|------------------------------|-----------------------|
| 10%      | Up to \$6,000        | Up to<br>\$12,000                                     | Up to \$6,000                | Up to \$10,000        |
| 15%      | \$6,001 - \$27,950   | \$12,001 - \$46,700                                   | \$6,001 - \$23,350           | \$10,001 - \$37,450   |
| 27%      | \$27,951 - \$67,700  | \$46,701 - \$112,850                                  | \$23,351 - \$56,425          | \$37,451 - \$96,700   |
| 30%      | \$67,701 - \$141,250 | \$112,851 - \$171,950                                 | \$56,426 - \$85,975          | \$96,701 - \$156,600  |
| 35%      | \$141,251-\$307,050  | \$171,951 - \$307,050                                 | \$85,976 - \$153,525         | \$156,601 - \$307,050 |
| 38.6%    | \$307,051<br>or more | \$307,051<br>or more                                  | \$153,526<br>or more         | \$307,051<br>or more  |

Liang, Introduction to Java Programming, Fifth Edition, (c) 2005 Pearson Education, Inc. All rights reserved. 0-13-148952-6

```
Example 3.1 Computing Taxes, cont.

if (status == 0) {
    // Compute tax for single filers
}
else if (status == 1) {
    // Compute tax for married file jointly
```

```
else if (status == 1) {
    // Compute tax for married file jointly
}
else if (status == 2) {
    // Compute tax for married file separately
}
else if (status == 3) {
    // Compute tax for head of household
}
else {
    // Display wrong status
}
```

Compute TaxWithSelectionStatement

בומווץ, ווווויסטטטטטו וט Java דיוסטימווווויון, דיוווי בטוטטוי, נכן 2005 rights reserved. 0-13-148952-6 Run

15

#### switch Statements

```
switch (status) {
  case 0: compute taxes for single filers;
     break;
  case 1: compute taxes for married file jointly;
     break;
  case 2: compute taxes for married file separately;
     break;
  case 3: compute taxes for head of household;
     break;
  default: System.out.println("Errors: invalid status");
     System.exit(0);
}
```

Liang, Introduction to Java Programming, Fifth Edition, (c) 2005 Pearson Education, Inc. All rights reserved. 0-13-148952-6

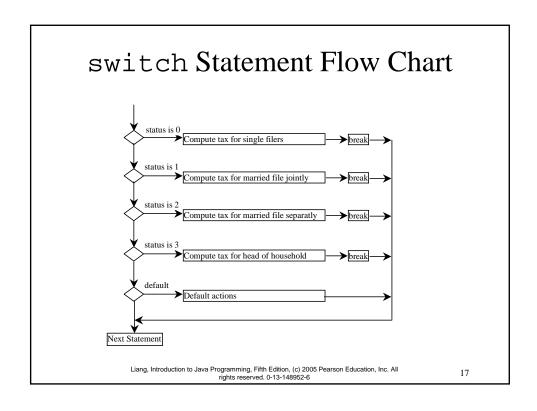

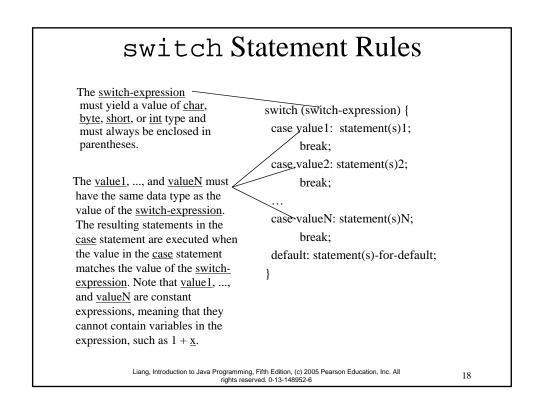

#### switch Statement Rules

```
The keyword break is optional,
                                                    switch (switch-expression) {
but it should be used at the end of
                                                     case value1: statement(s)1;
each case in order to terminate the
                                                          → break;
remainder of the switch
statement. If the break statement
                                                     case value2: statement(s)2;
is not present, the next case
                                                          break;
statement will be executed.
                                                     case valueN: statement(s)N;
                                                            break;
The default case, which is
optional, can be used to perform
                                                     default: statement(s)-for-default;
actions when none of the
specified cases matches the
switch-expression.
                                          The case statements are executed in sequential
                                          order, but the order of the cases (including the
                                          default case) does not matter. However, it is good
                                          programming style to follow the logical sequence
                                          of the cases and place the default case at the end.
                   Liang, Introduction to Java Programming, Fifth Edition, (c) 2005 Pearson Education, Inc. All rights reserved. 0-13-148952-6
```

# Conditional Operator

```
\begin{aligned} &\text{if } (x>0) \\ &y=1 \\ &\text{else} \\ &y=-1; \\ &\text{is equivalent to} \\ &y=(x>0)\ ?\ 1:-1; \\ &\text{(booleanExpression)}\ ?\ expression1: expression2 \\ &\text{Ternary operator} \\ &\text{Binary operator} \\ &\text{Unary operator} \\ &\text{Unary operator} \\ &\text{Liang, Introduction to Java Programming, Fifth Edition, (c) 2005 Pearson Education, Inc. All rights reserved. 0-13-148952-6} \end{aligned}
```

# **Conditional Operator**

```
if (num % 2 == 0)
    System.out.println(num + "is even");
else
    System.out.println(num + "is odd");

System.out.println(
    (num % 2 == 0)? num + "is even" :
    num + "is odd");
Liang, Introduction to Java Programming, Fifth Edition, (c) 2005 Pearson Education, Inc. All
rights reserved. 0-13-148952-6
```

# Conditional Operator, cont.

```
(booleanExp) ? exp1 : exp2
```

Liang, Introduction to Java Programming, Fifth Edition, (c) 2005 Pearson Education, Inc. All rights reserved. 0-13-148952-6

# Repetitions

- ☞ while Loops
- ☞ do-while Loops
- ☞ for Loops
- ☞ break and continue

Liang, Introduction to Java Programming, Fifth Edition, (c) 2005 Pearson Education, Inc. All rights reserved. 0-13-148952-6

23

#### while Loop Flow Chart int count = 0; while (loop-continuation-condition) { while (count < 100) { // loop-body; System.out.println("Welcome to Java!"); Statement(s); count++; Loop false Continuation (count < 100)? Condition? System.out.println("Welcome to Java!") count++; Statement(s) (loop body) 8 (B) Liang, Introduction to Java Programming, Fifth Edition, (c) 2005 Pearson Education, Inc. All rights reserved. 0-13-148952-6

# Example 3.2: Using while Loops

Problem: Write a program that reads and calculates the sum of an unspecified number of integers. The input 0 signifies the end of the input.

TestWhile

Liang, Introduction to Java Programming, Fifth Edition, (c) 2005 Pearson Education, Inc. All rights reserved. 0-13-148952-6

25

#### Caution

Don't use floating-point values for equality checking in a loop control. Since floating-point values are approximations, using them could result in imprecise counter values and inaccurate results. This example uses int value for data. If a floating-point type value is used for data, (data != 0) may be true even though data is 0.

```
// data should be zero
double data = Math.pow(Math.sqrt(2), 2) - 2;

if (data == 0)
    System.out.println("data is zero");
else
    System.out.println("data is not zero");

Liang, Introduction to Java Programming, Fifth Edition, (c) 2005 Pearson Education, Inc. All rights reserved. 0-13-148952-6
```

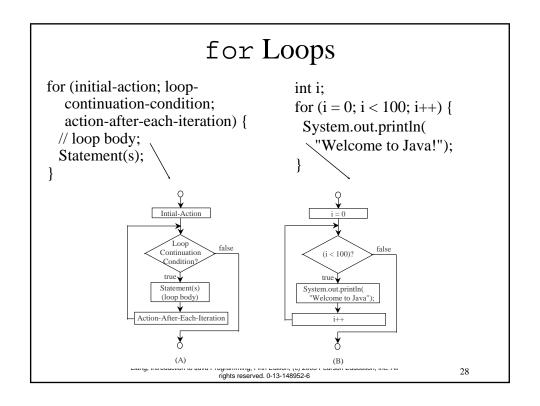

#### Note

The <u>initial-action</u> in a <u>for</u> loop can be a list of zero or more comma-separated expressions. The <u>action-after-each-iteration</u> in a <u>for</u> loop can be a list of zero or more comma-separated statements. Therefore, the following two <u>for</u> loops are correct. They are rarely used in practice, however.

29

#### Note

If the <u>loop-continuation-condition</u> in a <u>for</u> loop is omitted, it is implicitly true. Thus the statement given below in (A), which is an infinite loop, is correct. Nevertheless, I recommend that you use the equivalent loop in (B) to avoid confusion:

Liang, Introduction to Java Programming, Fifth Edition, (c) 2005 Pearson Education, Inc. All rights reserved. 0-13-148952-6

# Example 3.3 Using for Loops

Problem: Write a program that sums a series that starts with 0.01 and ends with 1.0. The numbers in the series will increment by 0.01, as follows: 0.01 + 0.02 + 0.03 and so on.

**TestSum** 

Run

Liang, Introduction to Java Programming, Fifth Edition, (c) 2005 Pearson Education, Inc. All rights reserved. 0-13-148952-6

3

# Example 3.4 Displaying the Multiplication Table

Problem: Write a program that uses nested for loops to print a multiplication table.

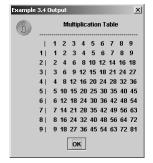

<u> TestMultiplicationTable</u>

Liang, Introduction to Java Programming, Fifth Edition, (c) 2005 Pearson Education, Inc. All rights reserved. 0-13-148952-6

## Which Loop to Use?

The three forms of loop statements, <u>while</u>, <u>do-while</u>, and <u>for</u>, are expressively equivalent; that is, you can write a loop in any of these three forms. For example, a <u>while</u> loop in (A) in the following figure can always be converted into the following <u>for</u> loop in (B):

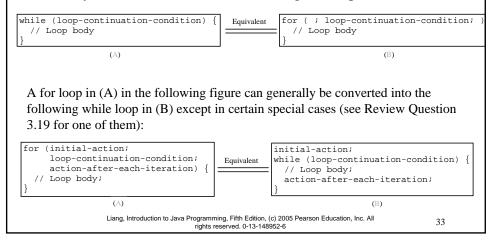

#### Recommendations

I recommend that you use the one that is most intuitive and comfortable for you. In general, a for loop may be used if the number of repetitions is known, as, for example, when you need to print a message 100 times. A while loop may be used if the number of repetitions is not known, as in the case of reading the numbers until the input is 0. A do-while loop can be used to replace a while loop if the loop body has to be executed before testing the continuation condition.

Liang, Introduction to Java Programming, Fifth Edition, (c) 2005 Pearson Education, Inc. All rights reserved. 0-13-148952-6

#### Caution

Adding a semicolon at the end of the <u>for</u> clause before the loop body is a common mistake, as shown below:

Liang, Introduction to Java Programming, Fifth Edition, (c) 2005 Pearson Education, Inc. All rights reserved. 0-13-148952-6

34

#### Caution, cont.

```
Similarly, the following loop is also wrong: int i=0; while (i < 10); Logic Error {
    System.out.println("i is " + i); i++; }
    In the case of the \underline{do} loop, the following semicolon is needed to end the loop. int i=0; do {
    System.out.println("i is " + i); i++:
```

Liang, Introduction to Java Programming, Fifth Edition, (c) 2005 Pearson Education, Inc. All rights reserved. 0-13-148952-6

} while (i<10);

Correct

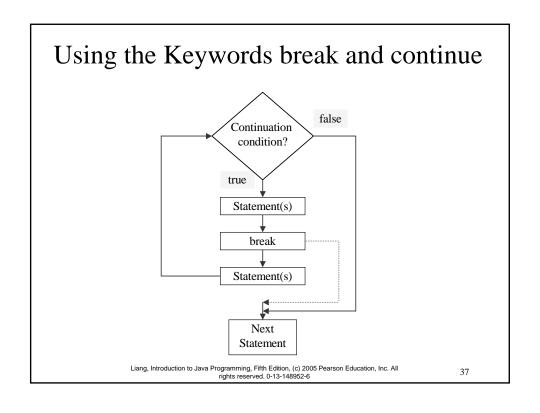

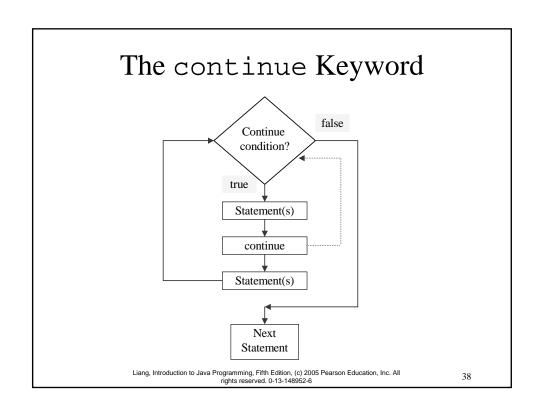

## Using break and continue

Examples for using the break and continue keywords:

Fixample 3.5: TestBreak.java

TestBreak

Run

Example 3.6: TestContinue.java

**TestContinue** 

Run

Liang, Introduction to Java Programming, Fifth Edition, (c) 2005 Pearson Education, Inc. All rights reserved. 0-13-148952-6

30

# Example 3.7 Finding the Greatest Common Divisor

Problem: Write a program that prompts the user to enter two positive integers and finds their greatest common divisor.

Solution: Suppose you enter two integers 4 and 2, their greatest common divisor is 2. Suppose you enter two integers 16 and 24, their greatest common divisor is 8. So, how do you find the greatest common divisor? Let the two input integers be  $\underline{n1}$  and  $\underline{n2}$ . You know number 1 is a common divisor, but it may not be the greatest commons divisor. So you can check whether  $\underline{k}$  (for  $\underline{k} = 2$ , 3, 4, and so on) is a common divisor for  $\underline{n1}$  and  $\underline{n2}$ , until  $\underline{k}$  is greater than  $\underline{n1}$  or  $\underline{n2}$ .

 $\underline{GreatestCommonDivisor}$ 

Liang, Introduction to Java Programming, Fifth Edition, (c) 2005 Pearson Education, Inc. A rights reserved. 0-13-148952-6

# Example 3.8 Finding the Sales Amount

Problem: You have just started a sales job in a department store. Your pay consists of a base salary and a commission. The base salary is \$5,000. The scheme shown below is used to determine the commission rate.

| Sales Amount          | Commission Rate |  |
|-----------------------|-----------------|--|
| \$0.01-\$5,000        | 8 percent       |  |
| \$5,000.01-\$10,000   | 10 percent      |  |
| \$10,000.01 and above | 12 percent      |  |

Your goal is to earn \$30,000 in a year. Write a program that will find out the minimum amount of sales you have to generate in order to make \$30,000.

**FindSalesAmount** 

Liang, Introduction to Java Programming, Fifth Edition, (c) 2005 Pearson Education, Inc. All rights reserved. 0-13-148952-6

41

# Example 3.9 Displaying a Pyramid of Numbers

Problem: Write a program that prompts the user to enter an integer from 1 to 15 and displays a pyramid. For example, if the input integer is 12, the output is shown below.

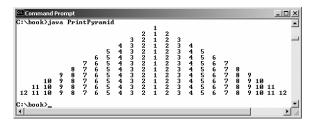

**PrintPyramid** 

Liang, Introduction to Java Programming, Fifth Edition, (c) 2005 Pearson Education, Inc. All rights reserved. 0-13-148952-6

# Example 3.10 Displaying Prime Numbers

Problem: Write a program that displays the first 50 prime numbers in five lines, each of which contains 10 numbers. An integer greater than 1 is *prime* if its only positive divisor is 1 or itself. For example, 2, 3, 5, and 7 are prime numbers, but 4, 6, 8, and 9 are not.

Solution: The problem can be broken into the following tasks:

- •For number = 2, 3, 4, 5, 6, ..., test whether the number is prime.
- •Determine whether a given number is prime.
- •Count the prime numbers.
- •Print each prime number, and print 10 numbers per line.

PrimeNumber

Liang, Introduction to Java Programming, Fifth Edition, (c) 2005 Pearson Education, Inc. All rights reserved. 0-13-148952-6